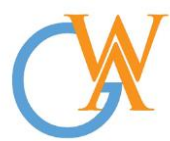

**Tel:** +44(0) 207 193 7114 | **Mobile:** +44(0) 744 334 2153 **| Web:** wa-courses.com **| Email: enquiry@**wa-courses.com

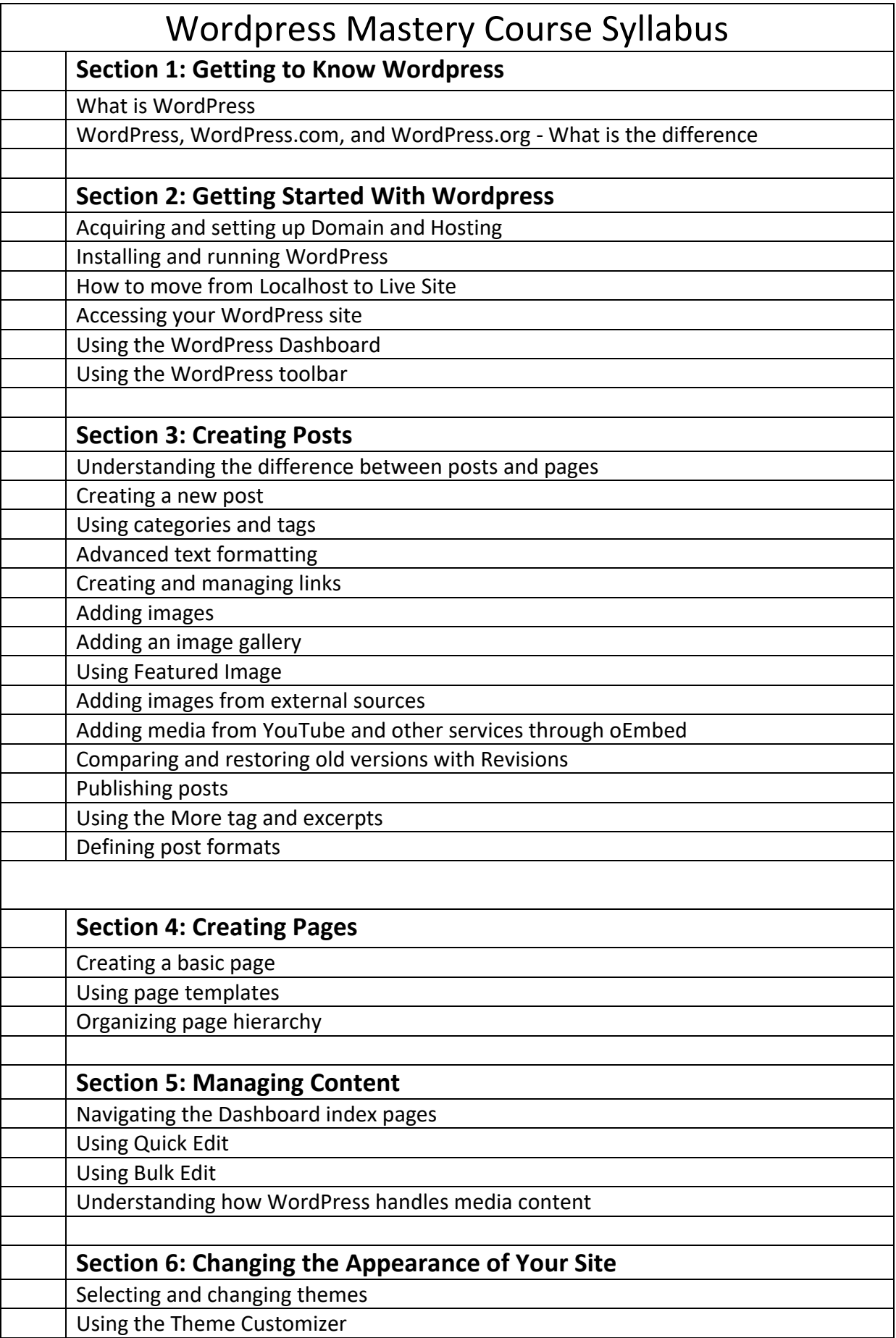

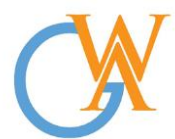

**Tel:** +44(0) 207 193 7114 | **Mobile:** +44(0) 744 334 2153 **| Web:** wa-courses.com **| Email: enquiry@**wa-courses.com

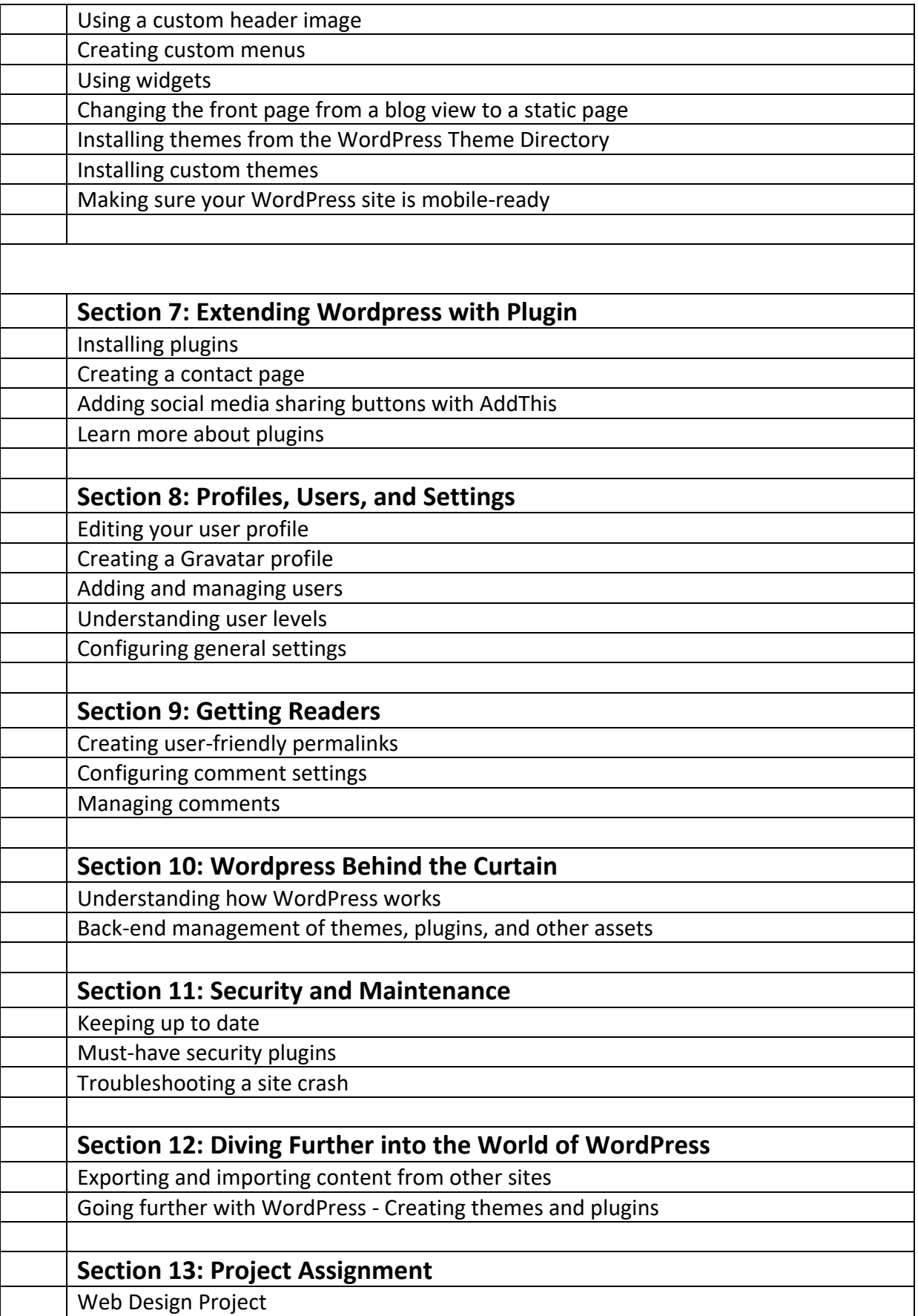